## **Analyzing NGS data from sequencing sgRNA libraries cloned with CRISPR Clue, using** *sgRNA\_counter.py*

This protocol provides a detailed description on how to analyze NGS data obtained from sequencing either sgRNA libraries or oligo pools cloned into the TOPO vector, using the CRISPR Clue pipeline. This description assumes you have installed Python and all dependencies necessary, as described in "Installing Python on your machine".

This Python script allows you to map NGS reads to a sgRNA library or Clue oligo pool of choice. It will generate a read count table as well as density and bar plots for you, showing you the distribution of sgRNAs. To do so, the script requires a number of inputs:

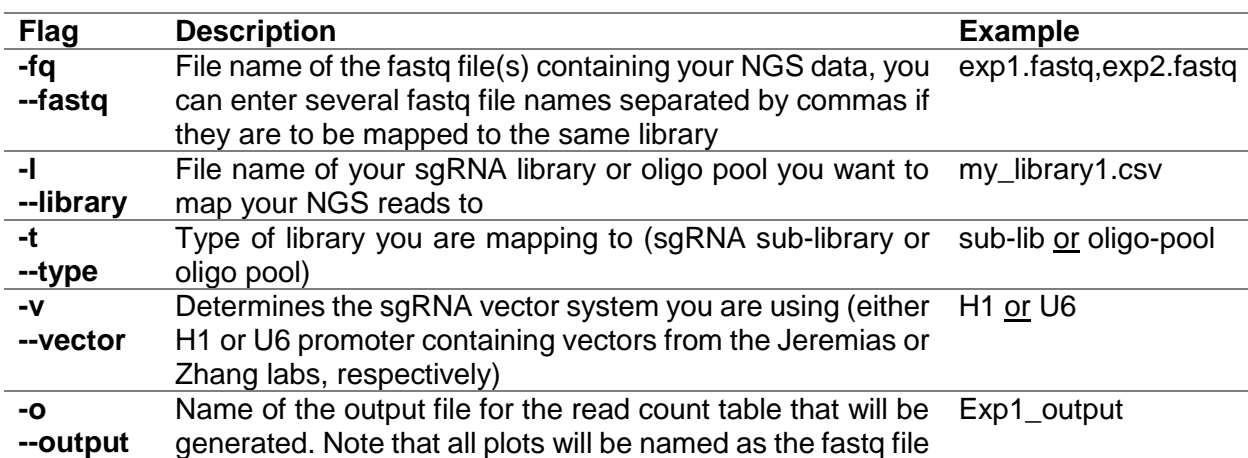

To get started, place all files you need together with the Python script in the same folder.

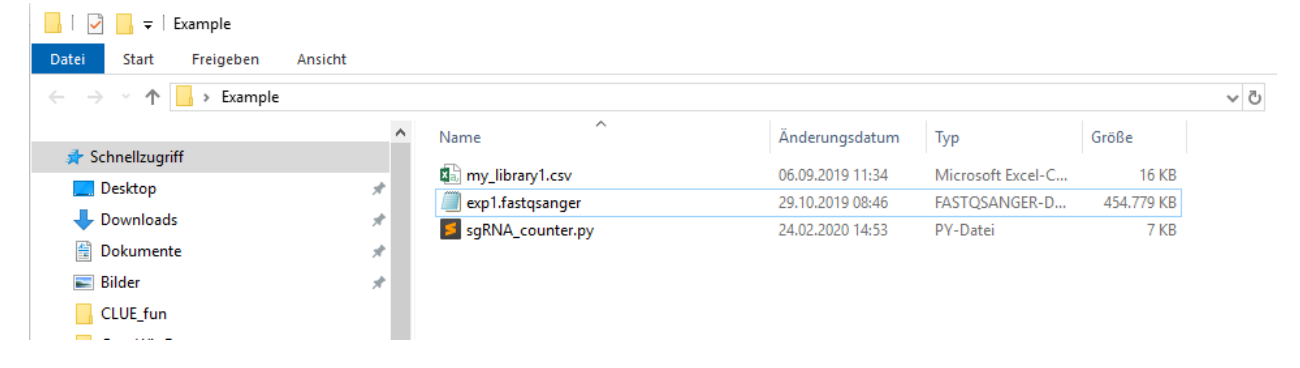

Now, open the command line by simply typing "cmd" into your search bar. Then navigate to your folder by typing "cd path/to/your/folder" and hitting enter.

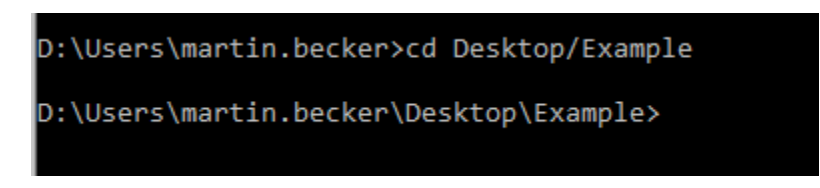

So far, so good. Now it is time to run the script, which is as simple as typing the following:

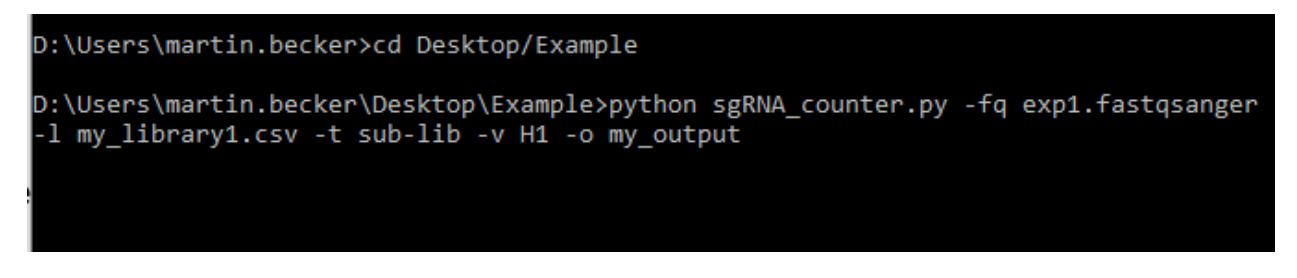

Hit enter and wait for the script to finish.

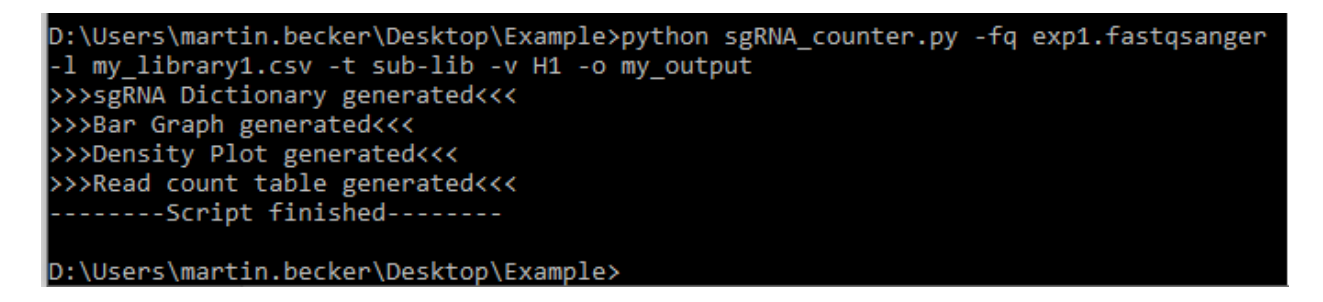

By now you will find several new files in your folder, which contain the results of your analysis.

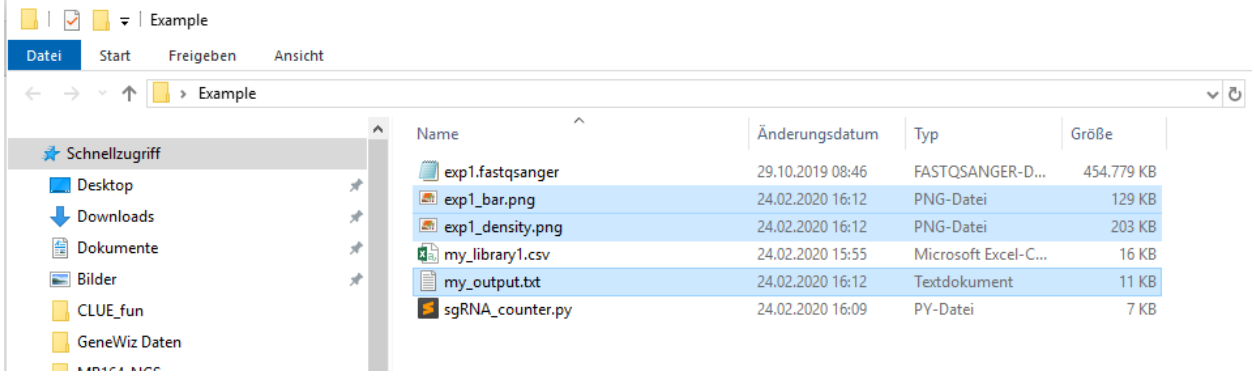

Congratulations! You just analyzed your NGS data and mapped it to your sgRNA library.